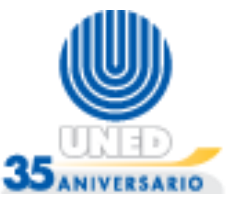

## **Ejemplo: Simulación de un reloj**

El siguiente ejemplo es la simulación de un reloj empleando ciclos *for* anidados. El procedimiento consiste en utilizar tres ciclos, uno dentro de otro, el primero representa las horas de un día, por ende, se repite 24 veces, el segundo indica los minutos de cada hora y el tercero los segundo de cada minuto, tanto el segundo como el tercer For efectúan 60 recorridos cada uno en cada momento que se ingresa a ellos.

La mecánica de funcionamiento de los ciclos anidados del ejemplo es la siguiente:

- 1. Se ingresa la primera vez al primer For, seguidamente se ingresa por primera vez al segundo For y posteriormente, se ingresa, también por primera vez, al tercer For.
- 2. Este tercer ciclo se ejecutan 60 veces, luego sale y se ingresa por segunda ocasión en el ciclo 2, ingresando de nuevo al tercer ciclo y ejecutándose 60 veces, este proceso se repite hasta que se hayan efectuado 60 ingresos en el segundo For.
- 3. Al finalizar las 60 vueltas del segundo For, se sale, y se ingresa, por segunda ocasión, en el primero, volviendo a entrar en el segundo y tercer For, en este punto se repite el paso 2.
- 4. Los procesos de entrada y salida se repiten hasta que el primer For haya completado 24 vueltas. Es decir el reloj simula las 24 horas que tiene un día.

## **Universidad Estatal a Distancia**

**Escuela de Ciencias Exactas y Naturales Curso: Lógica para computación** *Diagramas de flujo: ciclo for*

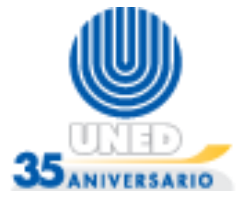

## **Solución**

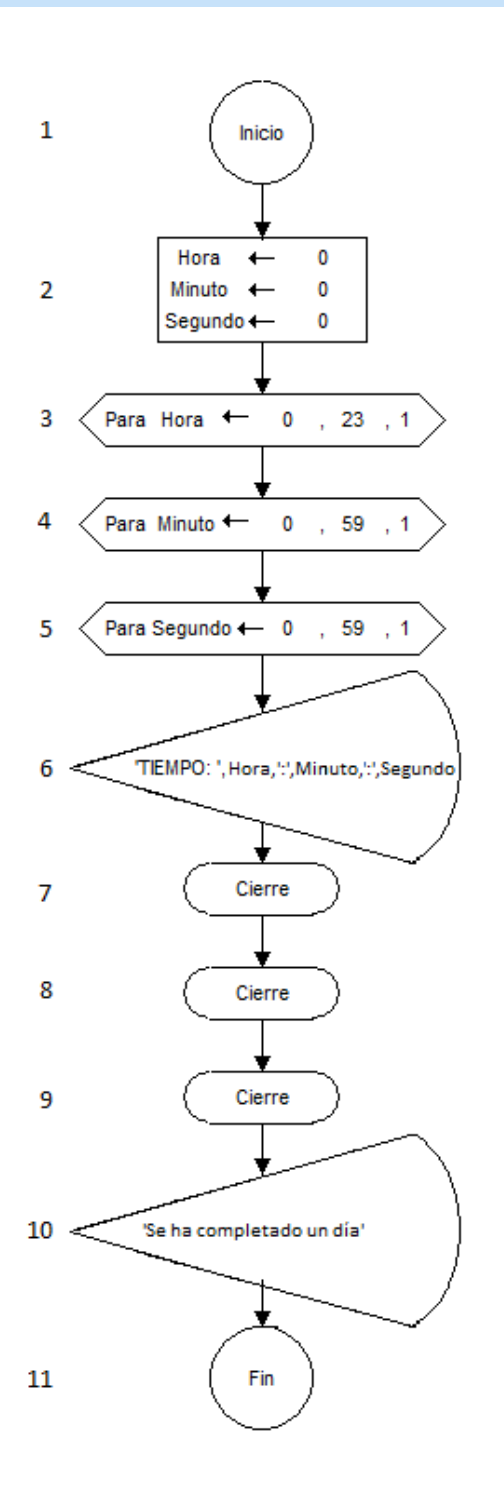

- 1. Inicio del diagrama de flujo.
- 2. Declaración de las variables.
- 3. Inicio del *ciclo For* (Hora) donde a la variable "Hora" se le indica que inicia su valor en 0, se coloca un límite de ingresos de 23, y se va incrementando en 1 cada vez que se realizan las instrucciones dentro del ciclo.
- 4. Inicio del *ciclo For* (Minuto) donde a la variable "Minuto" se le indica que inicia su valor en 0, se coloca un límite de ingresos de 59, y se va incrementando en 1 cada vez que se realizan las instrucciones dentro del ciclo.
- 5. Inicio del *ciclo For* (Segundo) donde a la variable "Segundo" se le indica que inicia su valor en 0, se coloca un límite de ingresos de 59, y se va incrementando en 1 cada vez que se realizan las instrucciones dentro del ciclo.
- 6. Cada vez que se ingrese el tercer For se muestra el valor de las variables: Hora, Minuto y Segundo, en el mismo formato de un reloj digital.
- 7. Fin del ciclo For (Segundo).
- 8. Fin del ciclo For (Minuto).
- 9. Fin del ciclo For (Hora).
- 10. Muestra que el reloj ha completado un día en su cuenta.
- 11. Fin del diagrama de flujo.